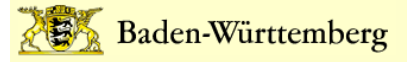

# **Abrechnung der Amtlichen Lehrerfortbildung (regional und überregional)**

# **1. Übersicht**

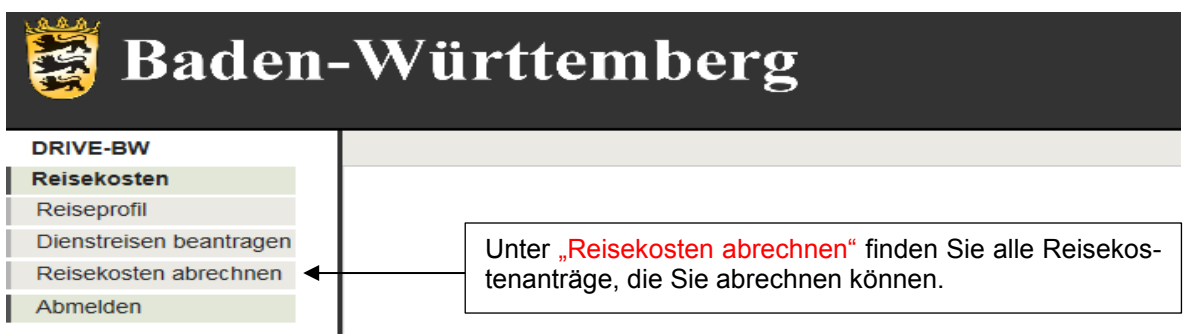

## **2. Reisekosten abrechnen**

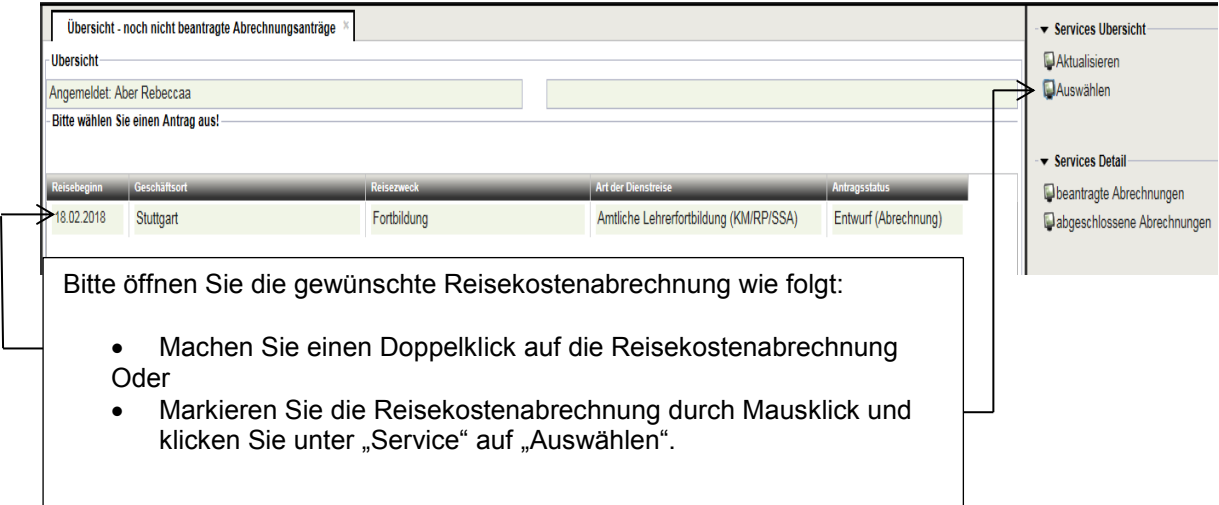

## **3. Anzeige der persönlichen Antragsdaten**

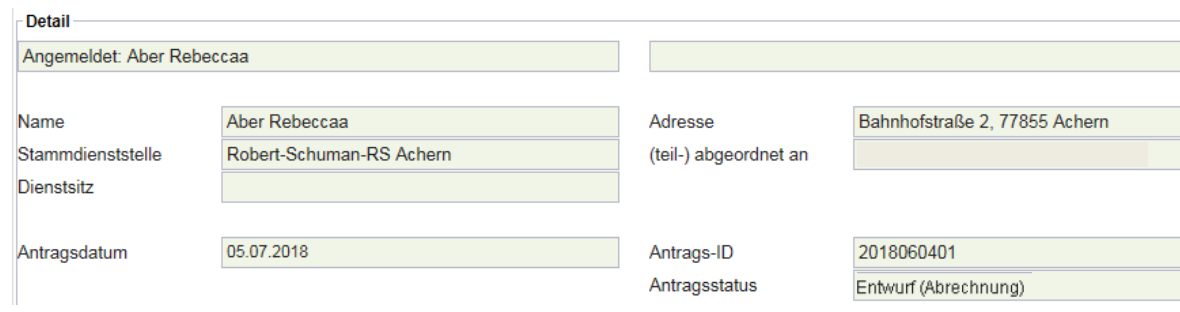

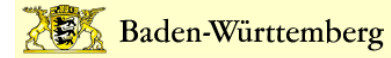

## **4. Art der Dienstreise**

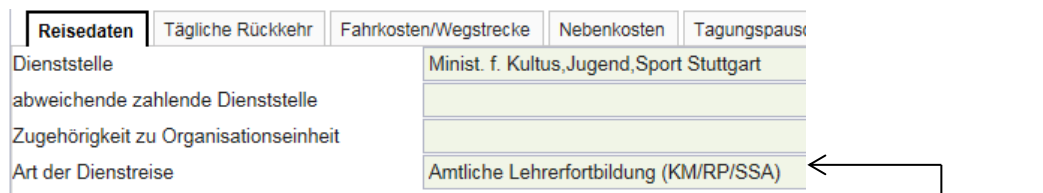

Je nach Fortbildungsart können Sie hier die übermittelte Reiseart erkennen:

- Amtliche Lehrerfortbildung (Akademie)
- Amtliche Lehrerfortbildung (KM/RP/SSA)
- Amtliche Lehrerfortbildung Ausland (Akademie)
- Amtliche Lehrerfortbildung Ausland (KM/RP/SSA)

## **5. Reisedaten**

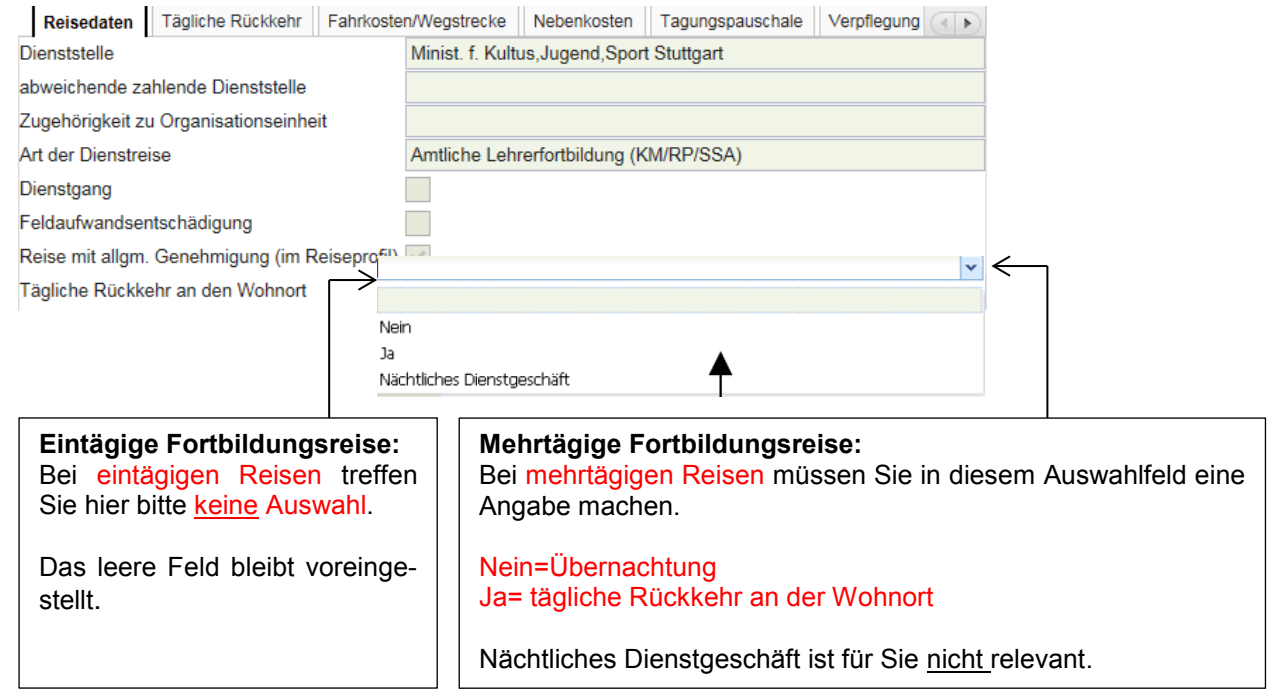

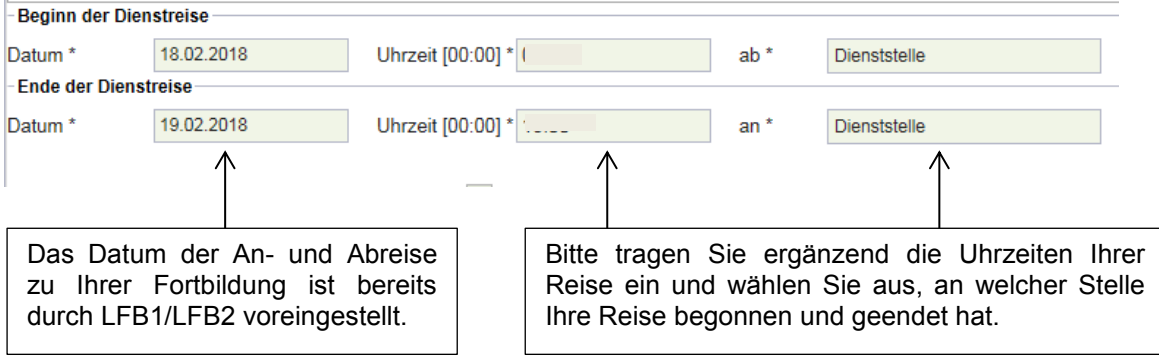

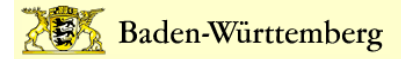

## **6. Tägliche Rückkehr**

**WICHTIG: Bitte machen Sie in diesem Reiter bei mehrtägigen Reisen nur dann eine Eingabe, wenn Sie jeden Tag an Ihre Wohnung zurückgekehrt sind und nicht am Veranstaltungsort übernachtet haben.**

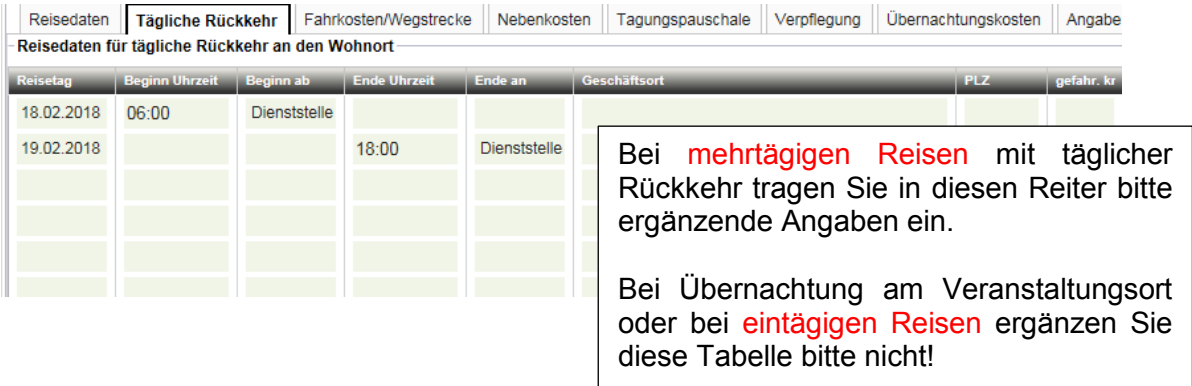

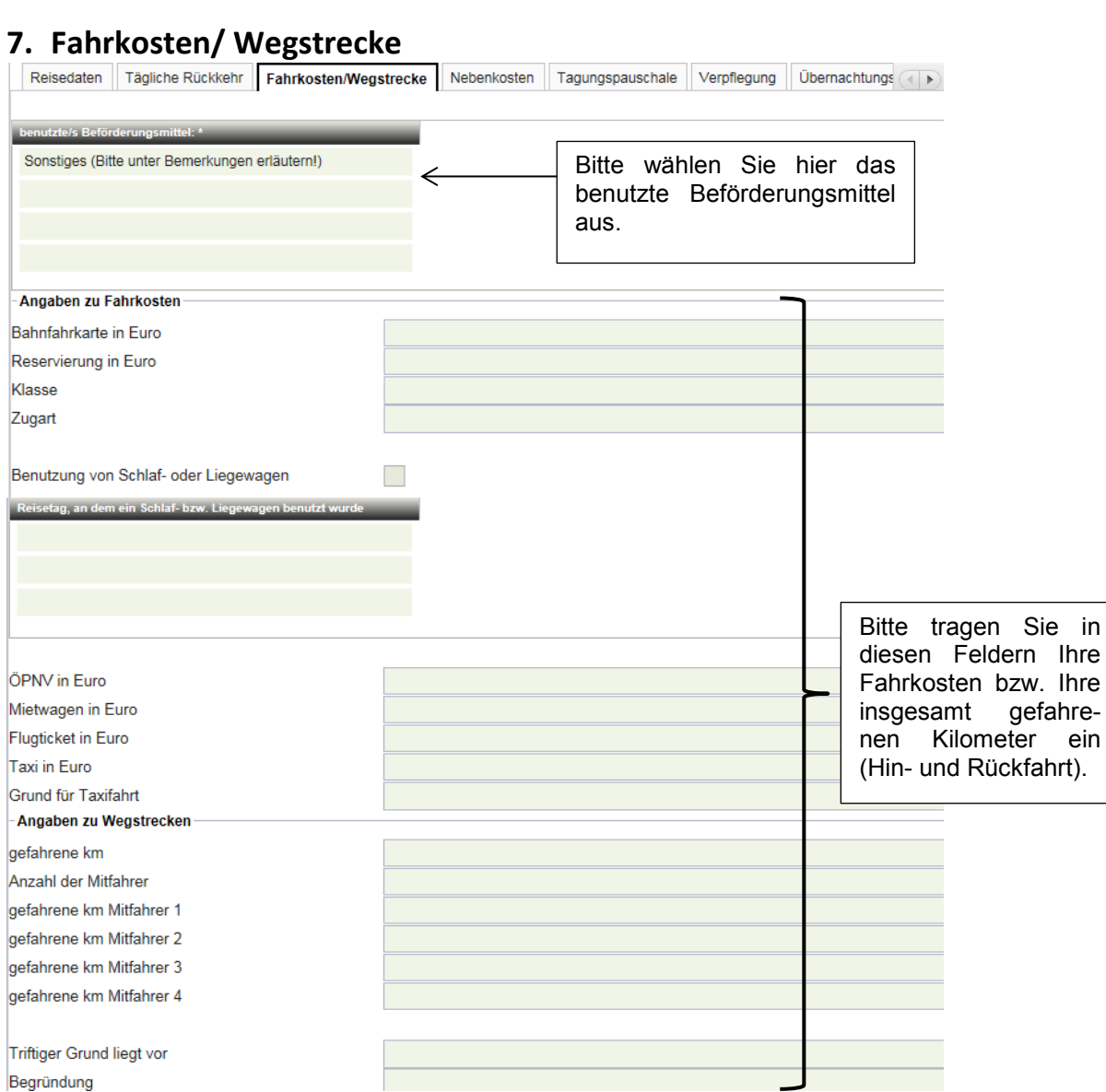

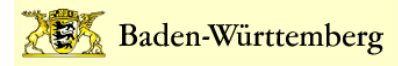

# **8. Nebenkosten**

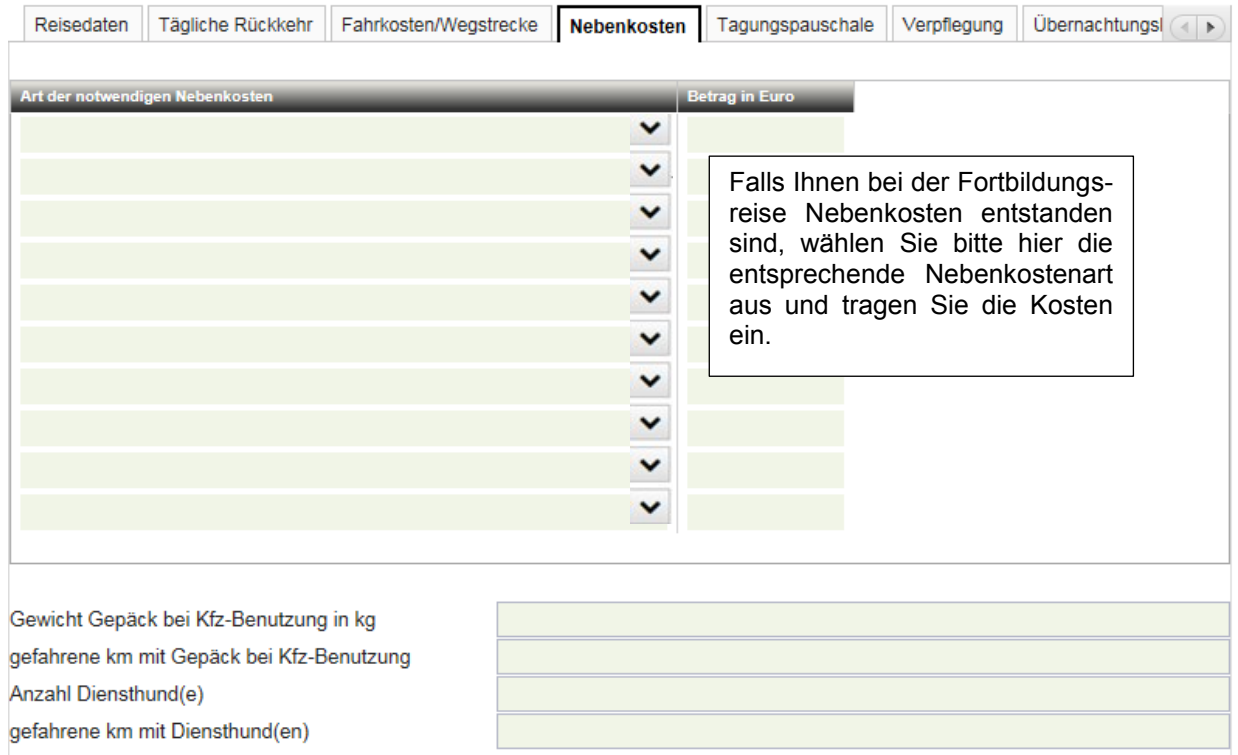

# **9. Tagungspauschale**

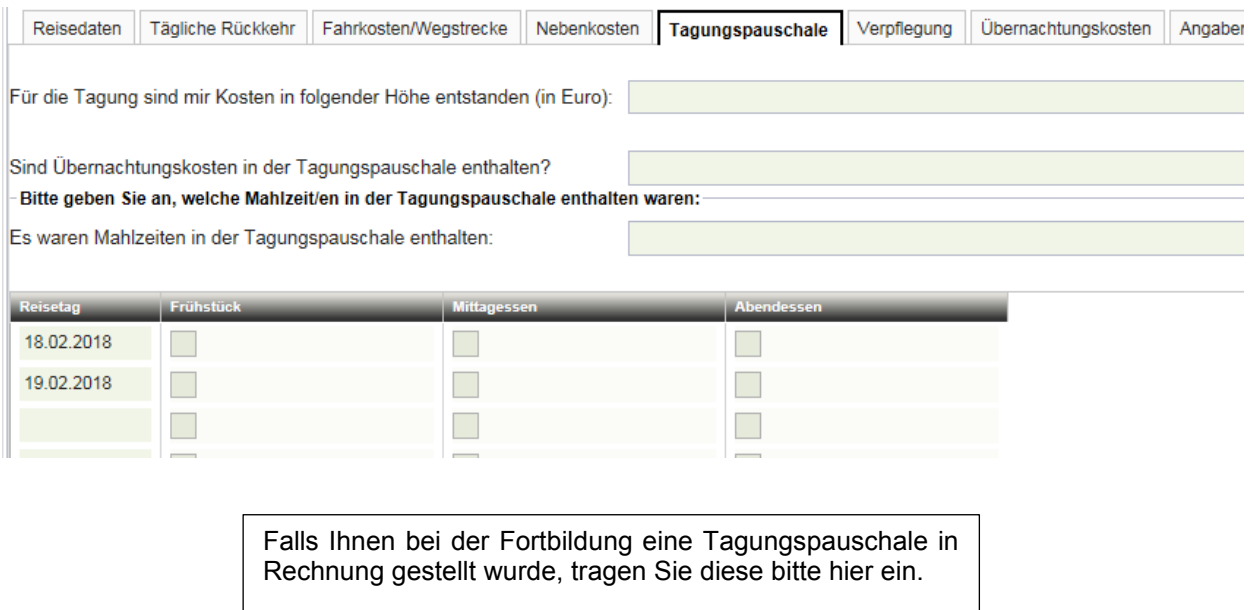

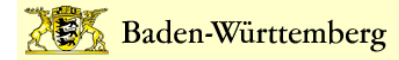

# **10.Verpflegung**

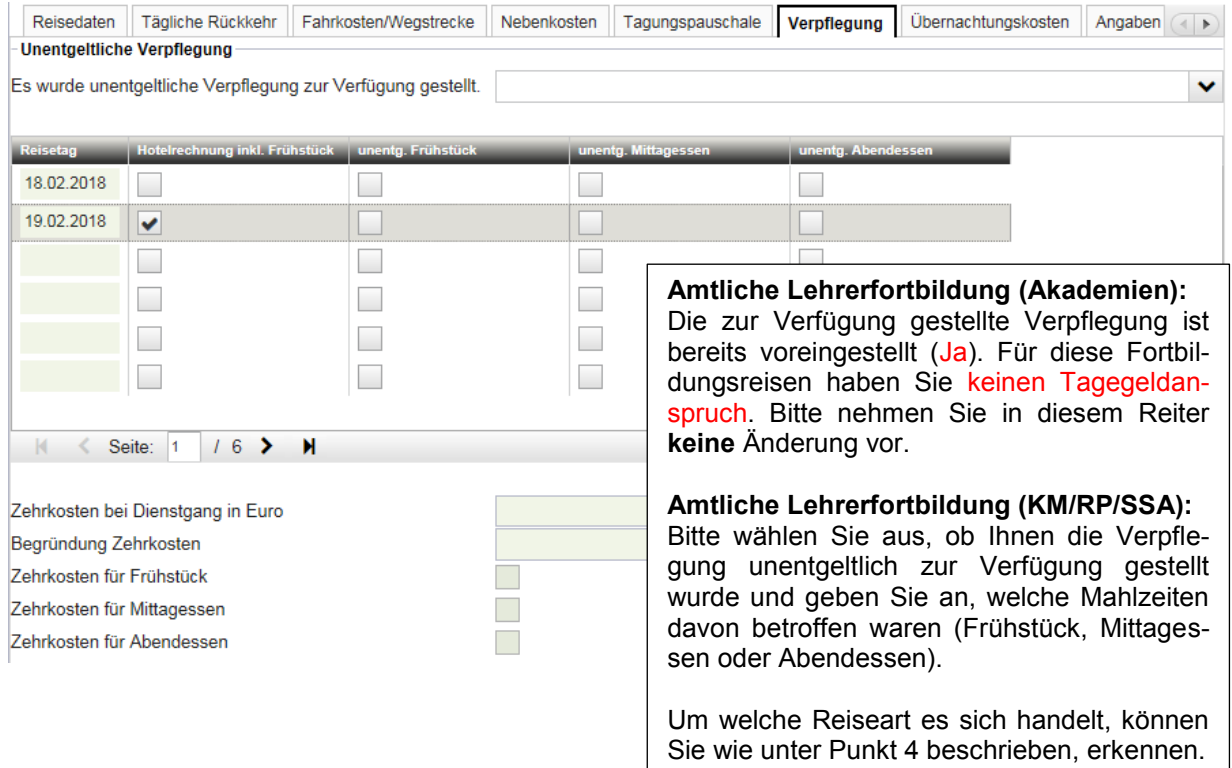

# **11. Übernachtungskosten**

#### **Eintägige Fortbildungsreise:**

Bei eintägigen Fortbildungsreisen nehmen Sie in diesem Reiter bitte keine Eingaben vor.

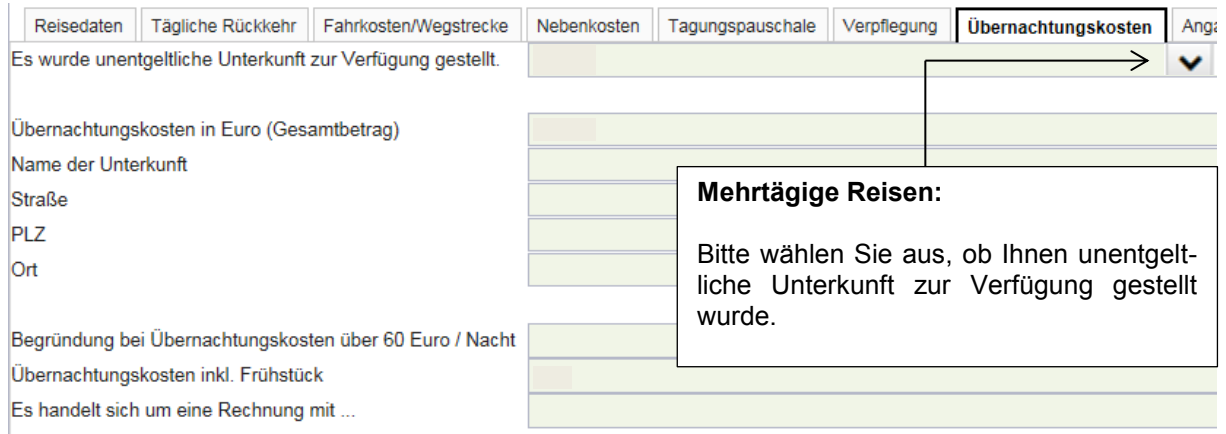

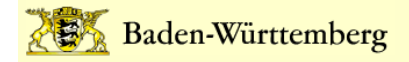

# **12. Angaben bei Auslandsdienstreisen**

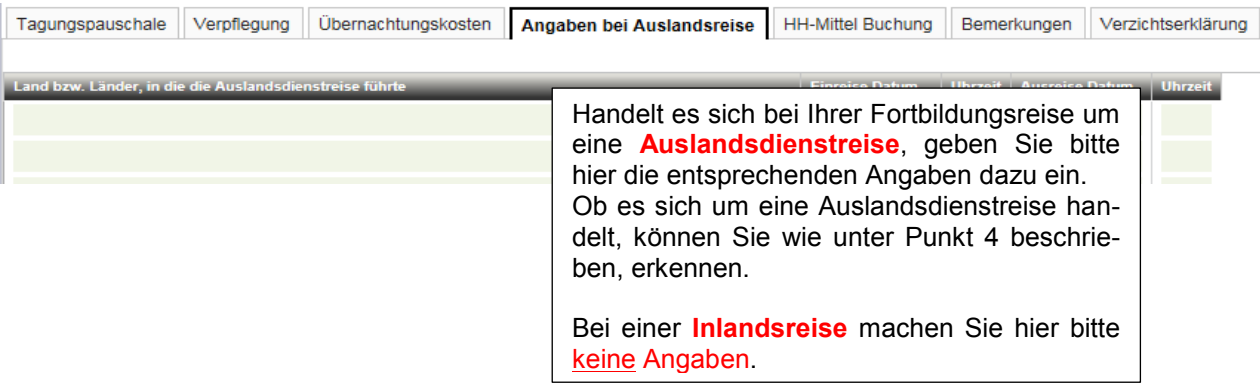

## **13. Bemerkungen**

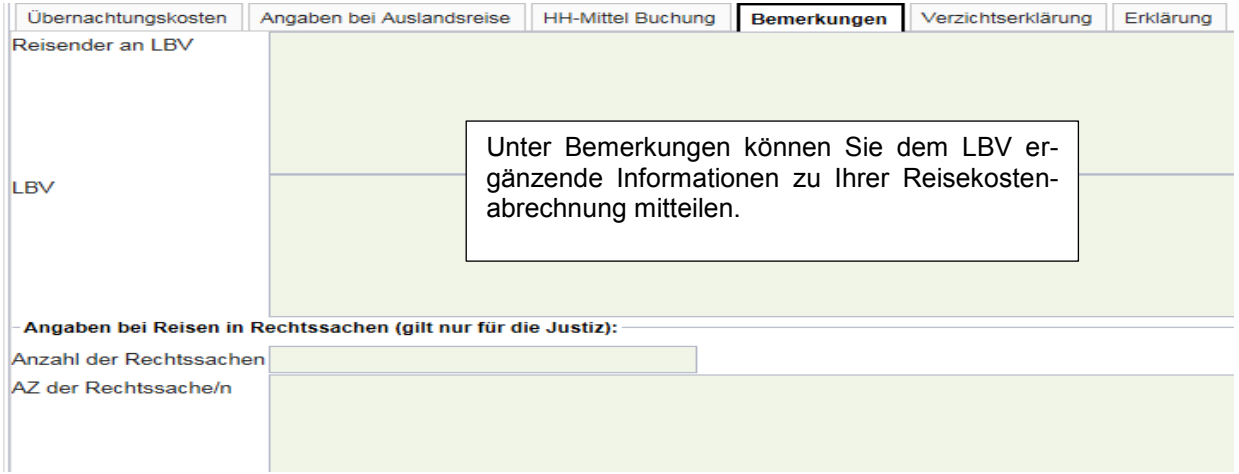

## **14. Erklärung**

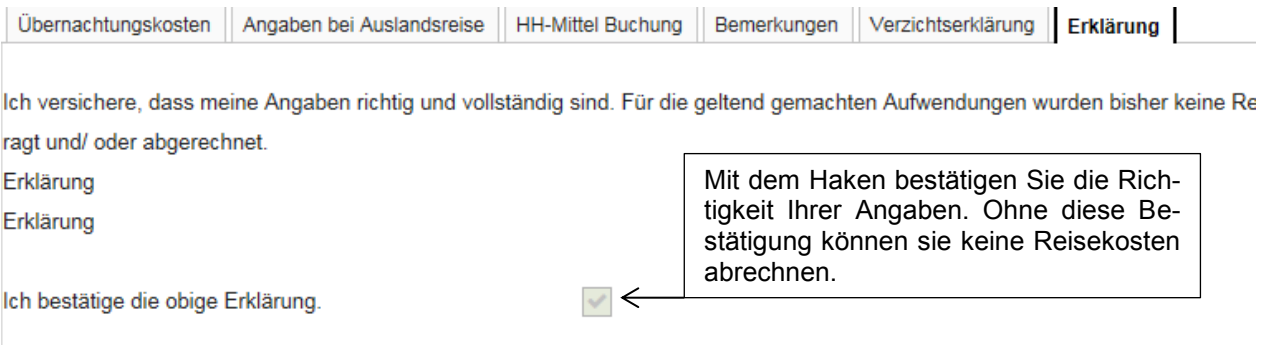

## **15. Hinweis**

Bei den Reitern HH-Mittel Buchung und Verzichtserklärung können **keine** Eintragung vorgenommen werden.